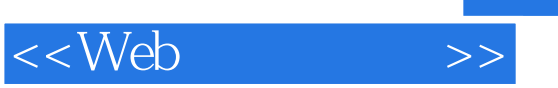

 $<<$ Web  $>>$ 

- 13 ISBN 9787118063622
- 10 ISBN 7118063622

出版时间:2009-7

页数:326

PDF

更多资源请访问:http://www.tushu007.com

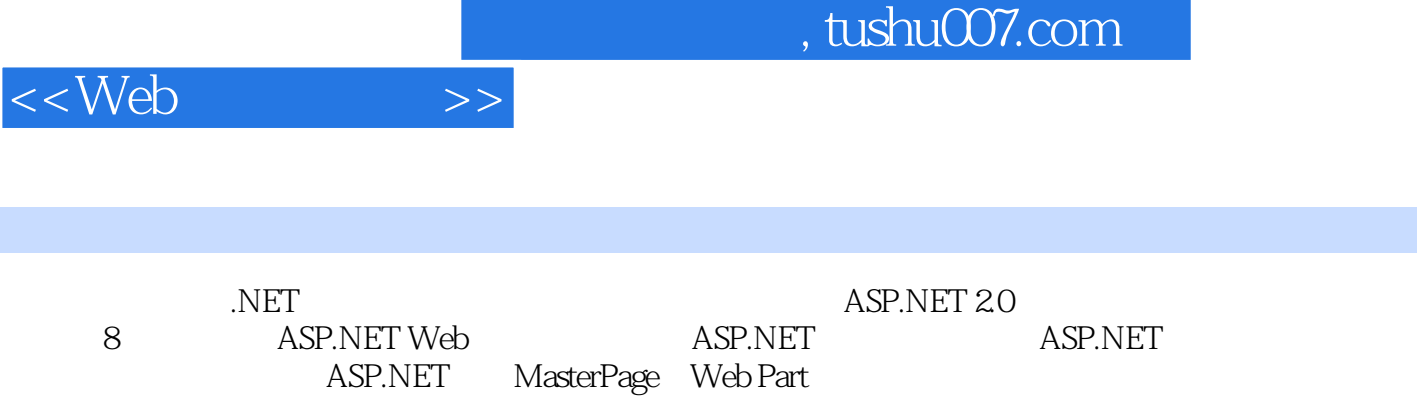

人民**T**<br>
The SP.NET

 $\begin{array}{lcl} \text{ASP.NET 2.0} \\ \text{ASP.NET} \end{array} \end{array}$ 

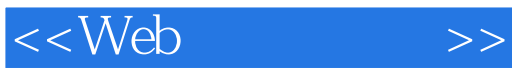

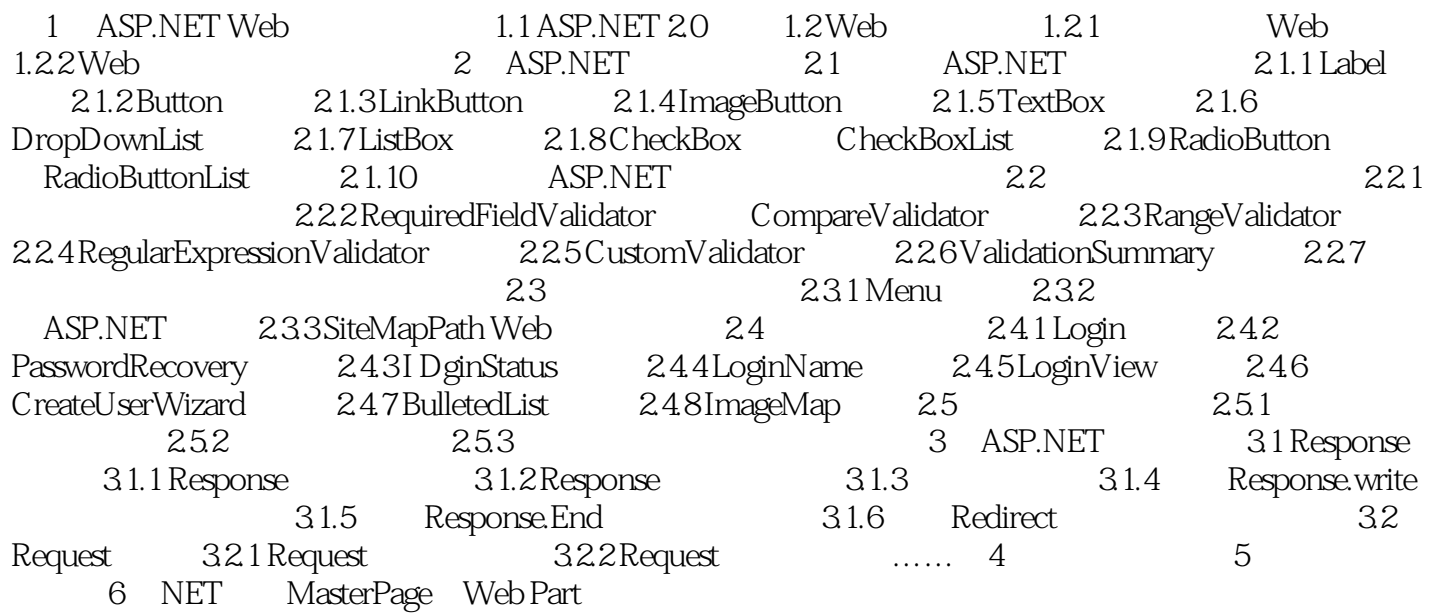

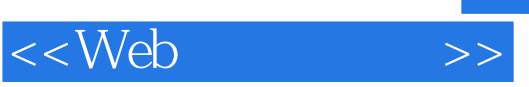

## , tushu007.com

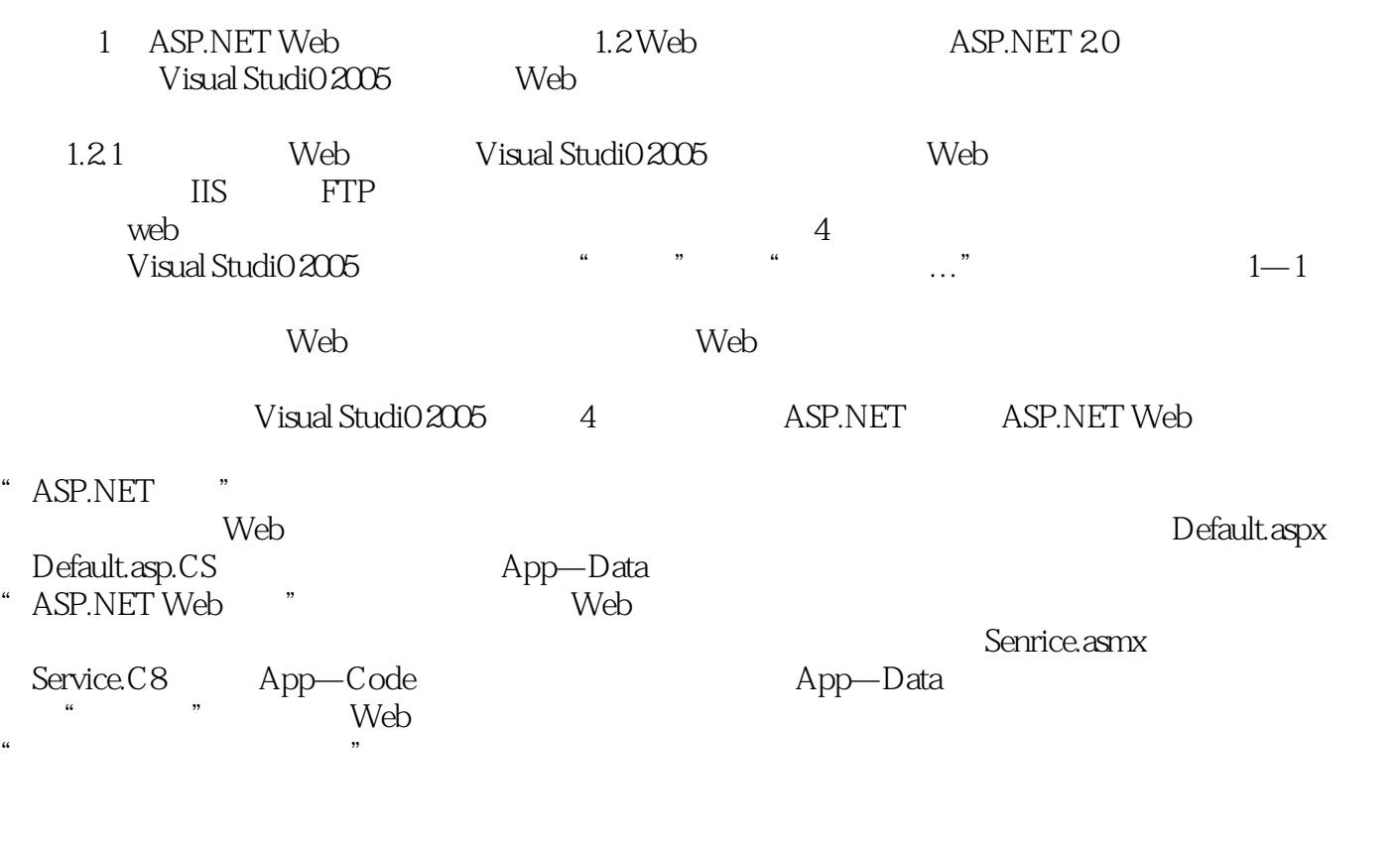

web "ASP.NET "

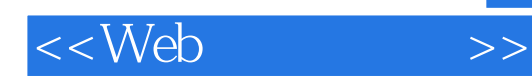

本站所提供下载的PDF图书仅提供预览和简介,请支持正版图书。

更多资源请访问:http://www.tushu007.com